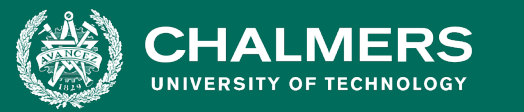

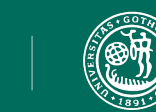

UNIVERSITY OF GOTHENBURG

# **MODULE 2: REGRESSION AND CLASSIFICATION**

DAT405, 2019-2020, READING PERIOD 1

#### Core data science tasks

- Regression
	- Predicting a numerical quantity
- Classification
	- Assigning a label from a discrete set of possibilities
- Clustering
	- Grouping items by similarity

## **REGRESSION**

• Predicting a numerical quantity

 $\bullet$ 

#### Brushtail possums (n=104)

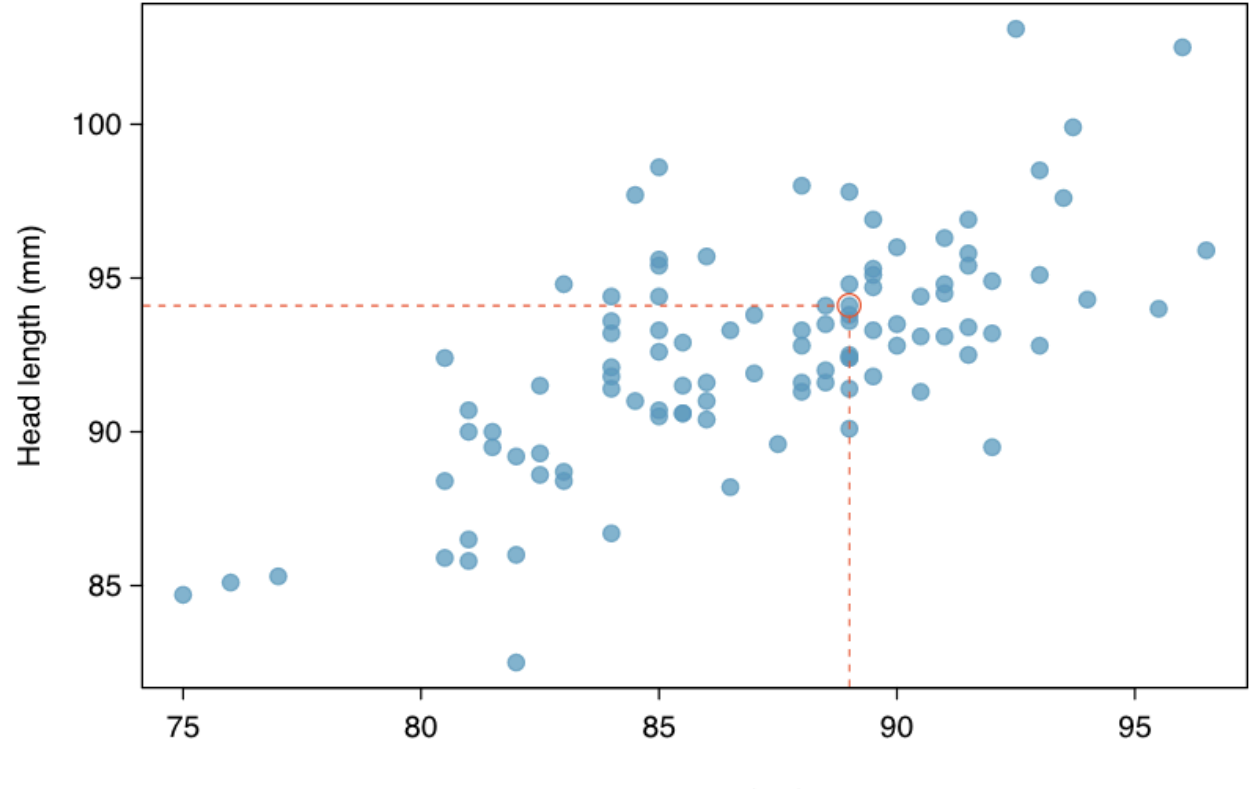

Goal: Express one variable as a function of other(s)

Total length (cm)

https://courses.lumenlearning.com/odessa-introstats1-1/chapter/line-fitting-residuals-and-correlation/

#### Linear regression

- "Linear regression is a bread-and-butter modeling technique that should serve as your baseline approach to building data-driven models."
- "These models are typically easy to build, straightforward to interpret, and often do quite well in practice."
- "With enough skill and toil, more advanced machine learning techniques might yield better performance, but the possible payoff is often not worth the effort."
- "Build your linear regression models first, then decide whether it is worth working harder to achieve better results."
- S.S. Skiena, "The Data Science Design Manual", 2017

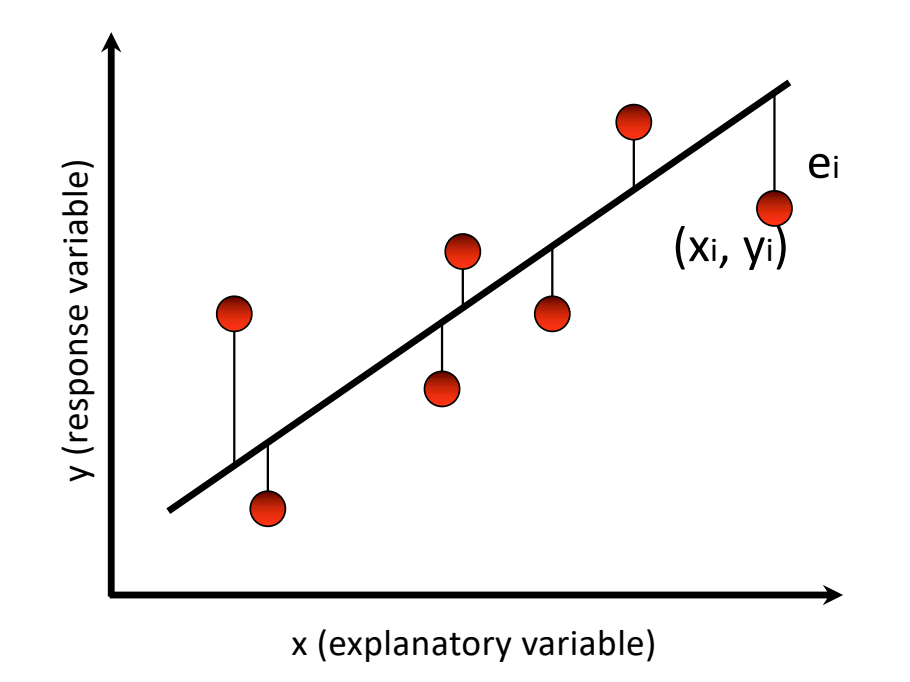

Data (xi, yi) i=1,...,n Model (Fit):  $y = b_1 x + b_0$ Residuals:  $e_i = y_i - (b_1 x_i + b_0)$ *Data = Fit + Residual*

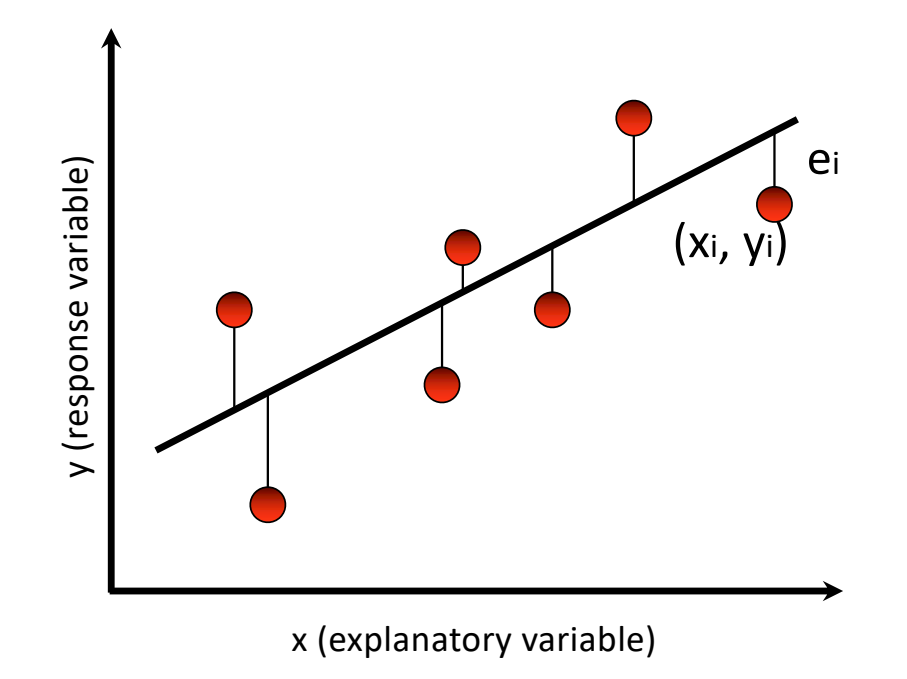

Data (xi, yi) i=1,...,n Model (Fit):  $y = b_1 x + b_0$ Residuals:  $e_i = y_i - (b_1 x_i + b_0)$ *Data = Fit + Residual*

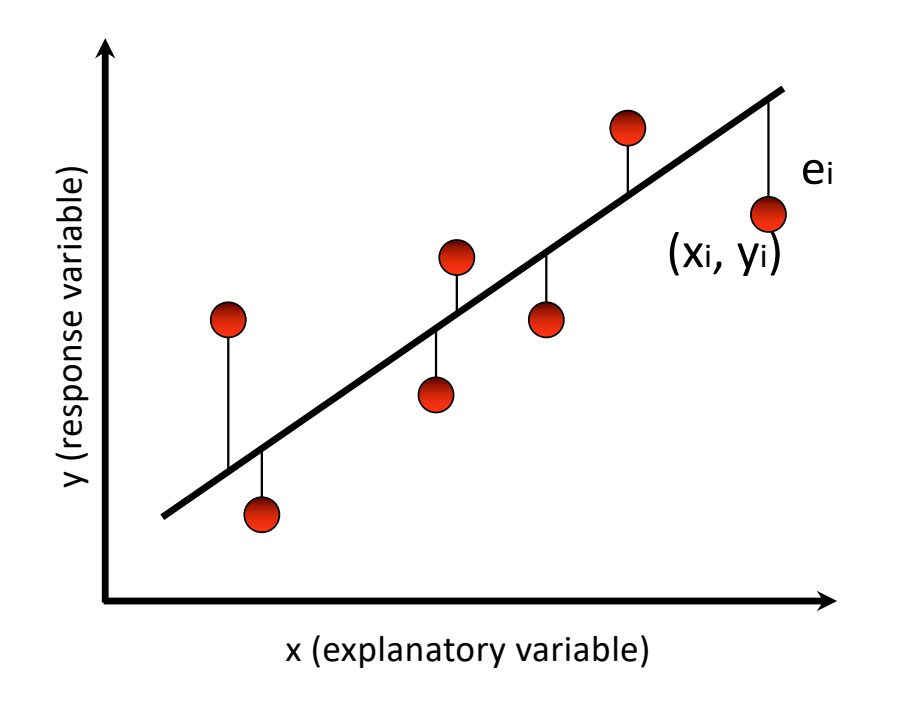

Data (xi, yi) i=1,...,n Model (Fit):  $y = b_1 x + b_0$ Residuals:  $e_i = y_i - (b_1 x_i + b_0)$ *Data = Fit + Residual*

Least squares criterion:

$$
\min_{b_0, b_1} \sum_{i=1}^n e_i^2 =
$$
\n
$$
\min_{b_0, b_1} \sum_{i=1}^n (y_i - (b_i x_i + b_0))^2
$$

#### Linear regression

- Regression line is useful for visualisation
- A method for forecasting
- Residual error of a regression line is the difference between the predicted and actual values
- Seeks to find the line  $y = f(x)$  which minimises the sum of the squared errors over all training points
- An optimisation problem

#### Goal: a linear model

Predict head length y (the independent variable) from total length x

 $y = f(x) + r$ 

where f( ) is some function and r the residual.

Simplest case:

f( ) is linear, that is  $f(x) = a x + b$ 

#### A linear model

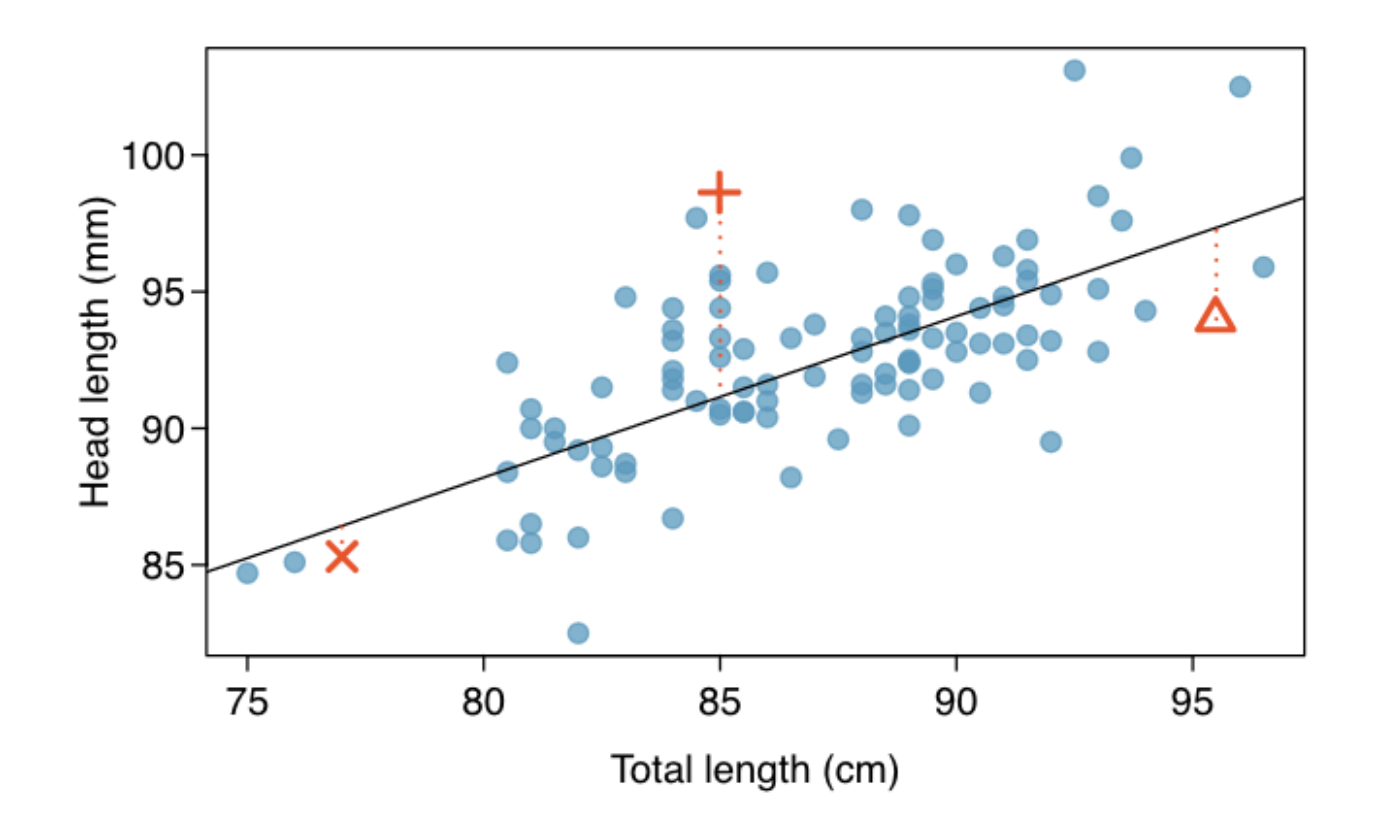

https://courses.lumenlearning.com/odessa-introstats1-1/chapter/line-fitting-residuals-and-correlation/

#### Residual plot

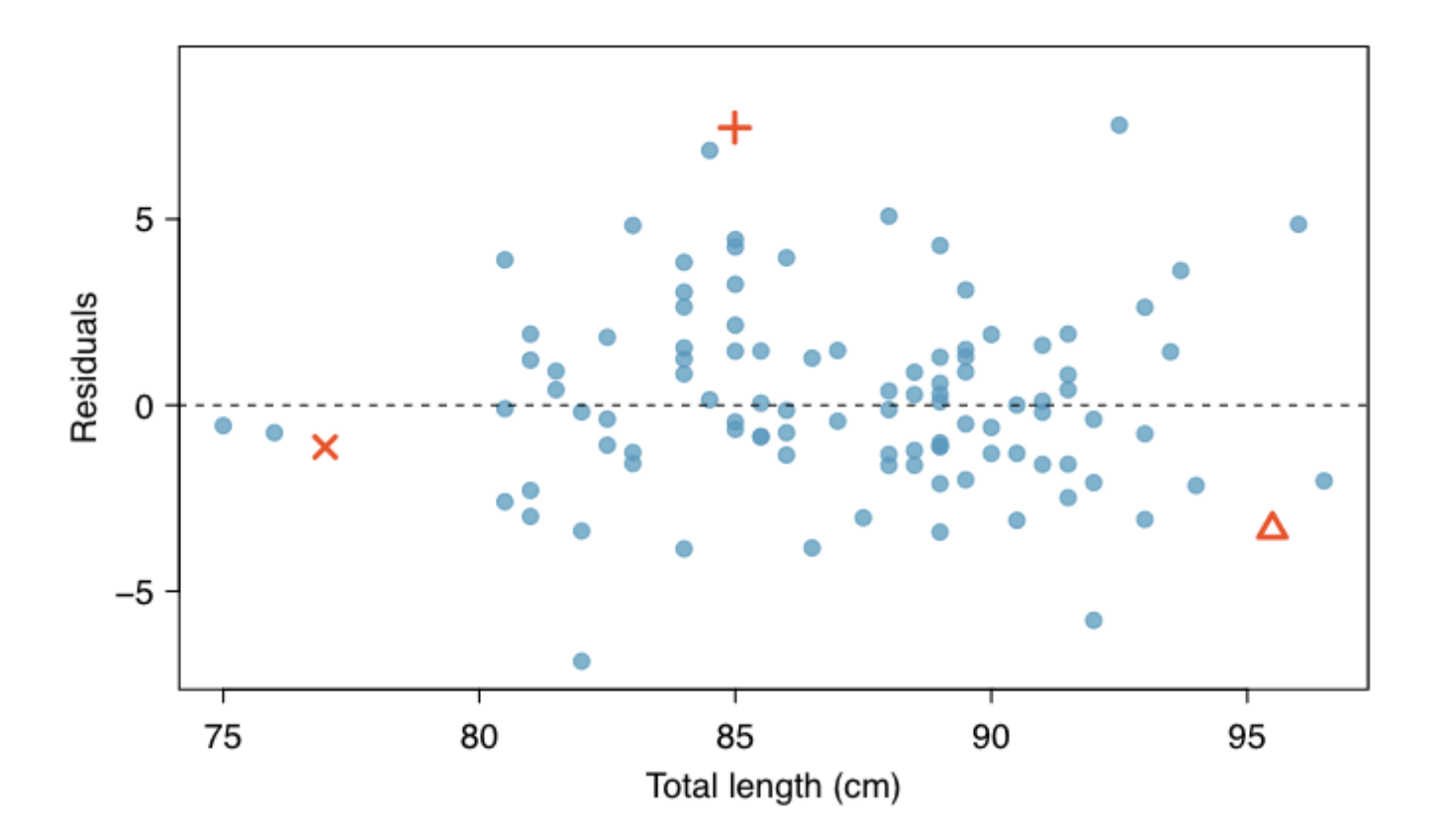

https://courses.lumenlearning.com/odessa-introstats1-1/chapter/line-fitting-residuals-and-correlation/

#### Sample data and residual plots

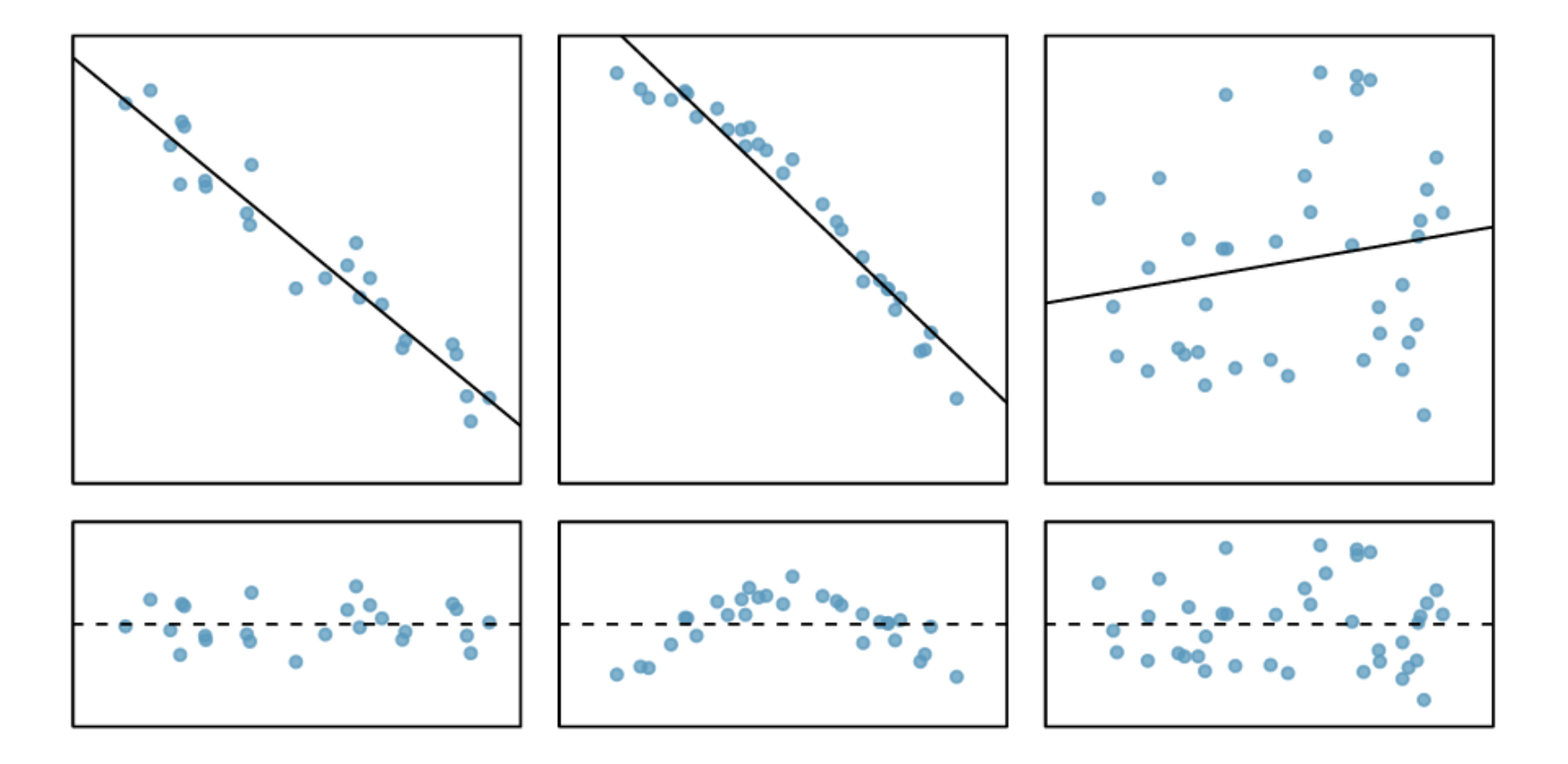

https://courses.lumenlearning.com/odessa-introstats1-1/chapter/line-fitting-residuals-and-correlation/

#### Correlation

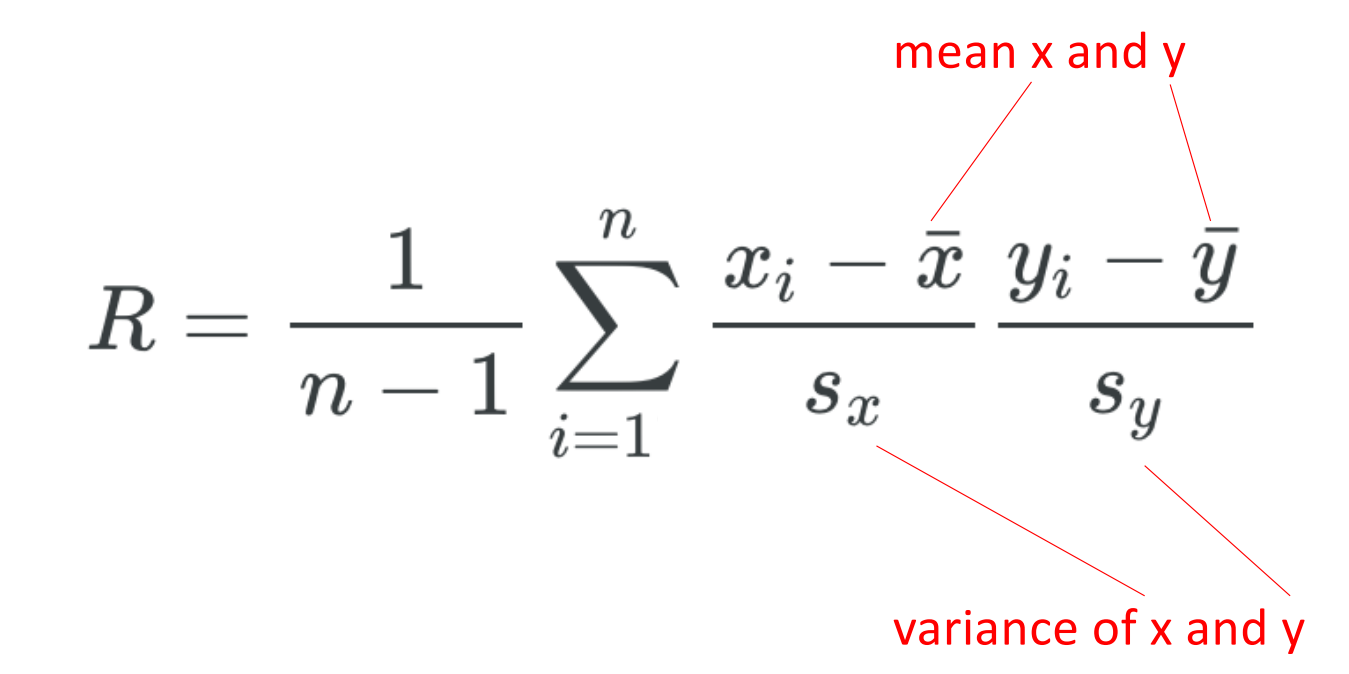

Quantifies the strength of a linear trend

#### Scatter plots and correlations

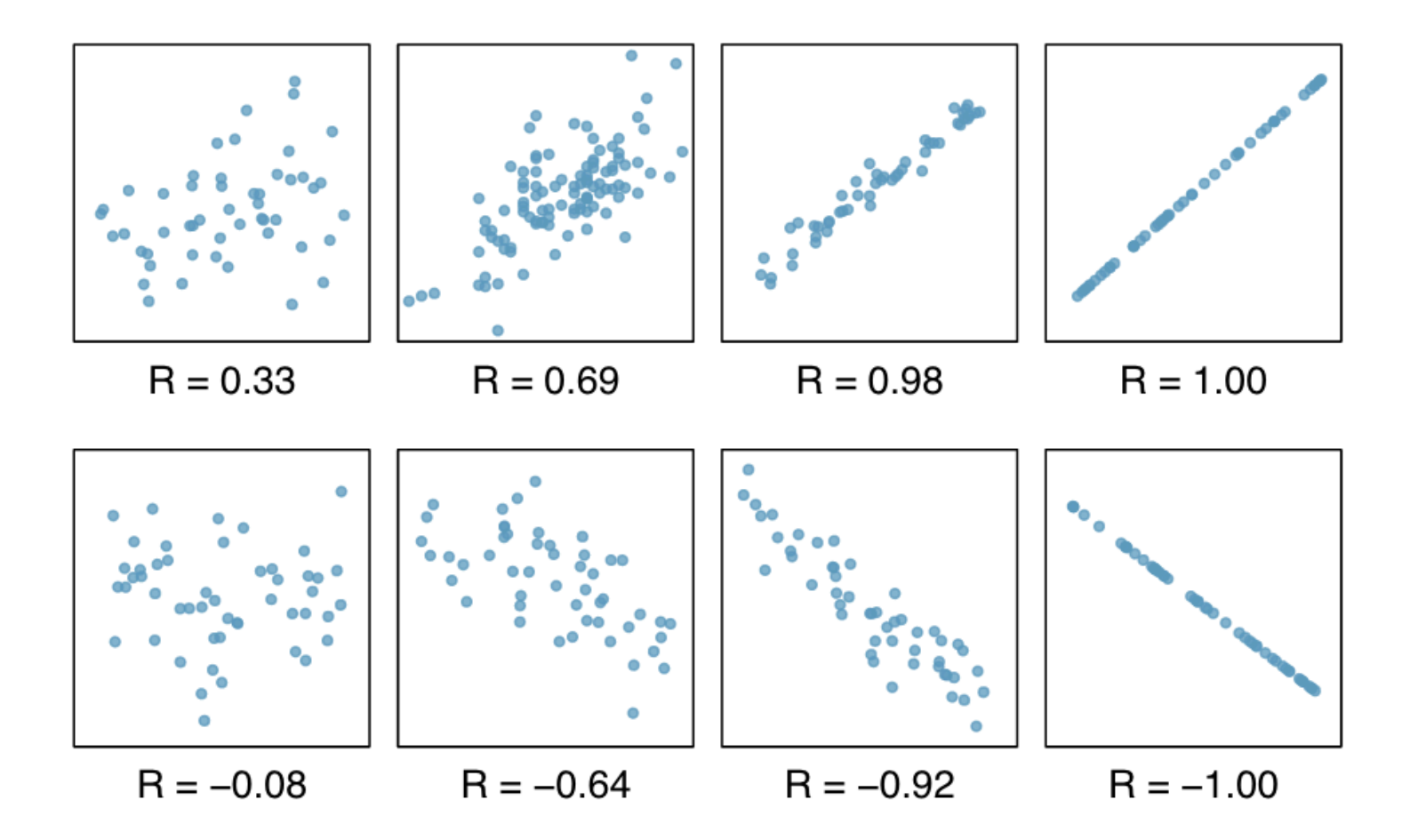

## Regression problems

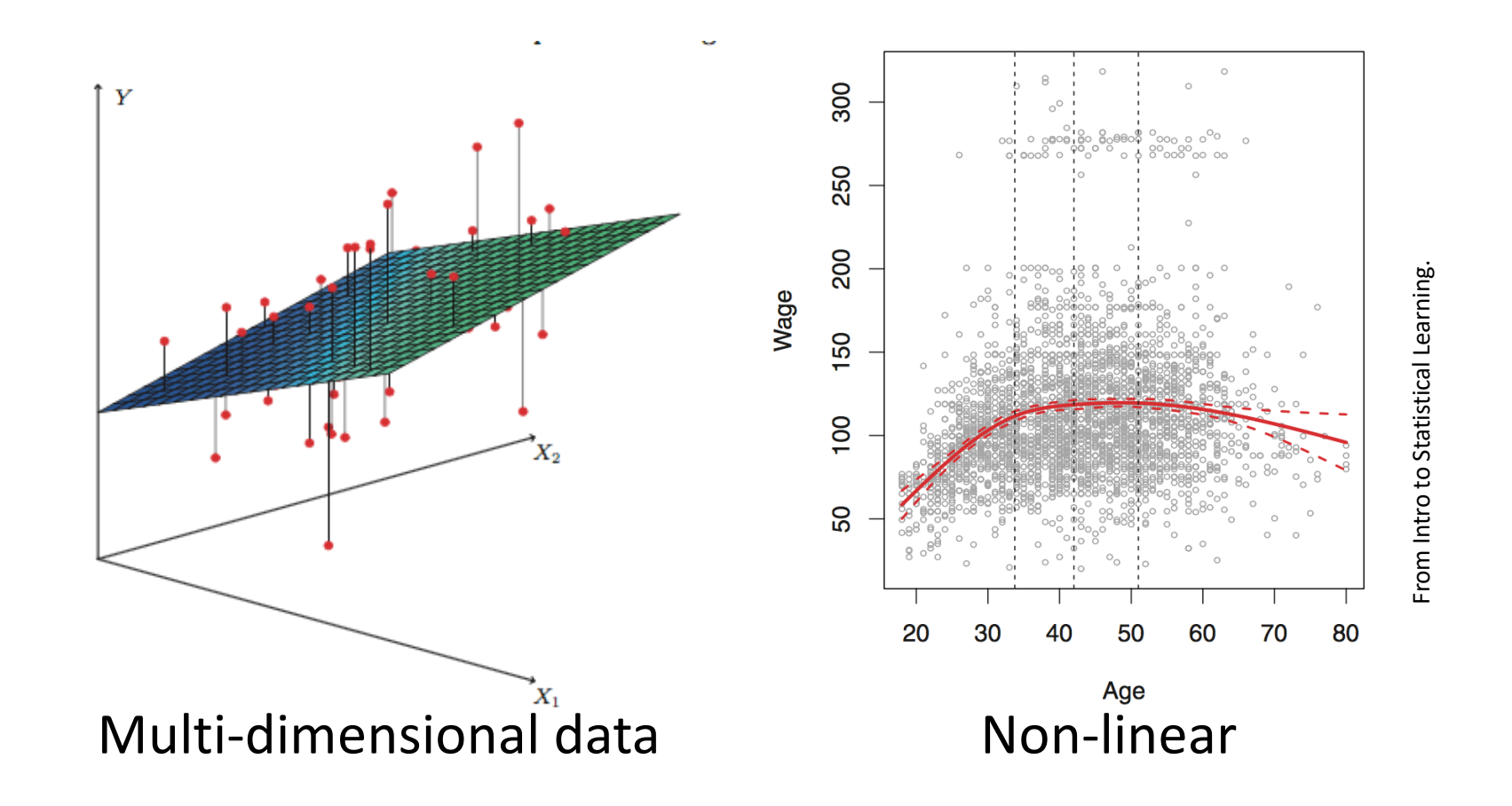

### Linear regression in python

sklearn.linear\_model.LinearRegression()

scikit-learn documentation:

- [https://scikit-learn.org/stable/modules/linear\\_model.htm](https://scikit-learn.org/stable/modules/linear_model.html)l
- [https://scikit-learn.org/stable/auto\\_examples/linear\\_model/plot\\_ols.htm](https://scikit-learn.org/stable/auto_examples/linear_model/plot_ols.html)l
- [https://scikit-learn.org/stable/modules/generated/sklearn.linear\\_model.LinearRegression.htm](https://scikit-learn.org/stable/modules/generated/sklearn.linear_model.LinearRegression.html)l

#### Python Data Science Handbook

• [https://jakevdp.github.io/PythonDataScienceHandbook/05.06-linear-regression.htm](https://jakevdp.github.io/PythonDataScienceHandbook/05.06-linear-regression.html)l

#### Generating an array of random numbers

- Random values in the range [0,1]
- Construct and initialise a pseudo-random number generator

```
>>> import numpy as np
>>> rng = np.random.RandomState(1)
\gg rng.rand(10)
array([4.17022005e-01, 7.20324493e-01, 1.14374817e-04, 3.02332573e-01,
       1.46755891e-01, 9.23385948e-02, 1.86260211e-01, 3.45560727e-01,
       3.96767474e-01, 5.38816734e-01])
```
>>>

### Random numbers from the "standard normal" distribution

```
import matplotlib.pyplot as plt
import numpy as np
```

```
rng = np.random.RandomState(1)
```

```
plt.hist(rng.randn(1000), bins=21)
plt.show()
```
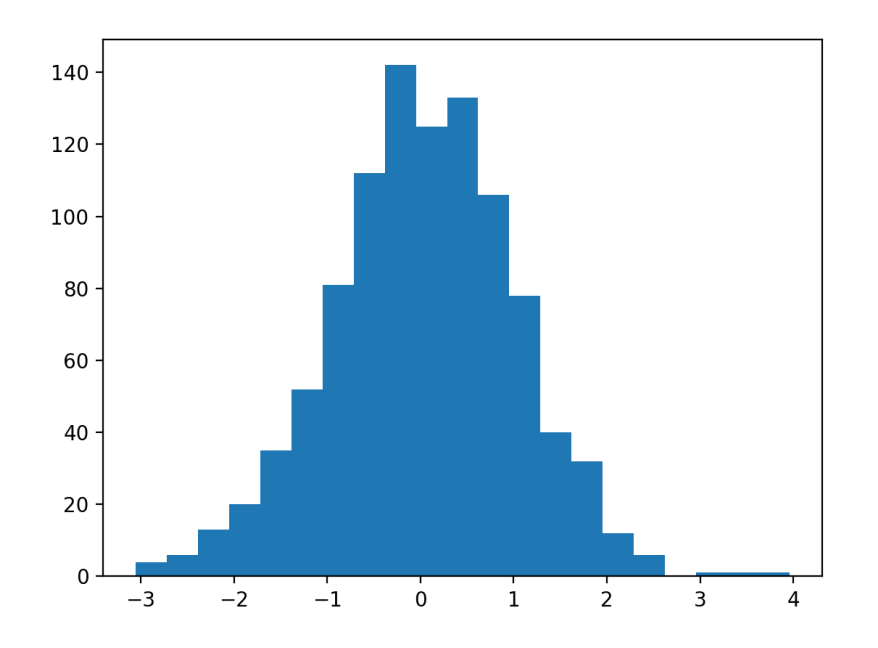

## Scatter data about a line with slope 2 and intercept -5

 $10$ 

import matplotlib.pyplot as plt import numpy as np

```
rng = np.random.RandomState(1)x = 10 * rng.random(50)y = 2 * x - 5 + rng.random(50)
```

```
print("x is ", x)
print("y is ", y)
plt.scatter(x, y)
plt.show()
                   15
                   10
                    5
                   \overline{0}\overline{z}
```
#### \$ python plot50.py

```
x is [4.17022005e+00 7.20324493e+00 1.14374817e-03 3.02332573e+00
1.46755891e+00 9.23385948e-01 1.86260211e+00 3.45560727e+00
3.96767474e+00 5.38816734e+00 4.19194514e+00 6.85219500e+00
2.04452250e+00 8.78117436e+00 2.73875932e-01 6.70467510e+00
 4.17304802e+00 5.58689828e+00 1.40386939e+00 1.98101489e+00
 8.00744569e+00 9.68261576e+00 3.13424178e+00 6.92322616e+00
 8.76389152e+00 8.94606664e+00 8.50442114e-01 3.90547832e-01
1.69830420e+00 8.78142503e+00 9.83468338e-01 4.21107625e+00
9.57889530e+00 5.33165285e+00 6.91877114e+00 3.15515631e+00
 6.86500928e+00 8.34625672e+00 1.82882773e-01 7.50144315e+00
 9.88861089e+00 7.48165654e+00 2.80443992e+00 7.89279328e+00
1.03226007e+00 4.47893526e+00 9.08595503e+00 2.93614148e+00
2.87775339e+00 1.30028572e+00]
v is [2,65326739 \quad 8.56128423 \quad -5.66895863 \quad 1.03398685 \quad -3.18219253 \quad -2.91881241
  0.3850064 2.6532587 2.74351393 4.88870572 2.63673199 10.39684461
 -0.86014725 11.92535308 -4.26133265 10.50960534 3.466255 6.79099968
 -1.89209091 -1.39022006 9.87237318 14.01588879 1.05958933 9.4330755
 13.36676646 13.82323535 -3.01352845 -3.33376317 -2.35778955 13.81571822
 -2.5201335 3.12405966 14.64630875 5.58773399 9.96917167 2.83012944
 10.91559396 10.2960171 -6.07834826 9.49842044 14.93725885 10.83948201
 0.92451479 8.76338535 -3.24168388 4.78584517 13.4020048 1.63429415
 0.53317863 -2.60018663]
```
#### numpy.linspace() and numpy.newaxis

```
>>> import numpy
\gg values = numpy.linspace(0, 1, 5)
>>> values
array([0. 0.25, 0.5 0.75, 1. ])>>> numpy.shape(values)
(5, )>>> values[:, numpy.newaxis]
array([0. 1,[0.25],
      [0.5],
      [0.75],
      [1. \ 1]>>> numpy.shape(values[:, numpy.newaxis])
(5, 1)>>>
```
• Return evenly spaced numbers over a specified interval.

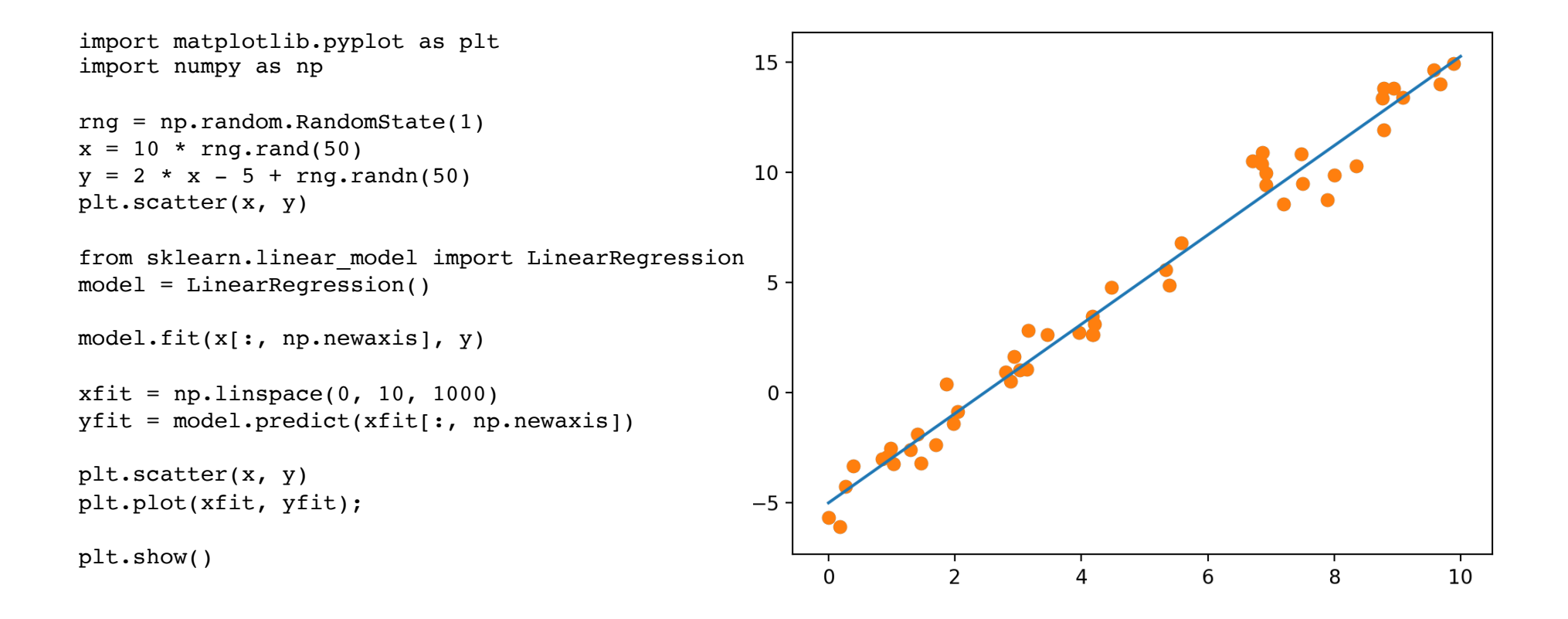

#### Slope and intercept of the regression line

```
>>> import numpy as np
>>>
>>> rng = np.random.RandomState(1)
>> x = 10 * rng.random(50)>> y = 2 * x - 5 + rng.random(50)>>> from sklearn.linear model import LinearRegression
>>> model = LinearRegression()
>>>
>>> model.fit(x[:, np.newaxis], y)
LinearRegression(copy X=True, fit intercept=True, n jobs=None, normalize=False)
>>> print(model.intercept)
-4.998577085553202
>>> print(model.coef_)
[2.02720881]
>>>
```
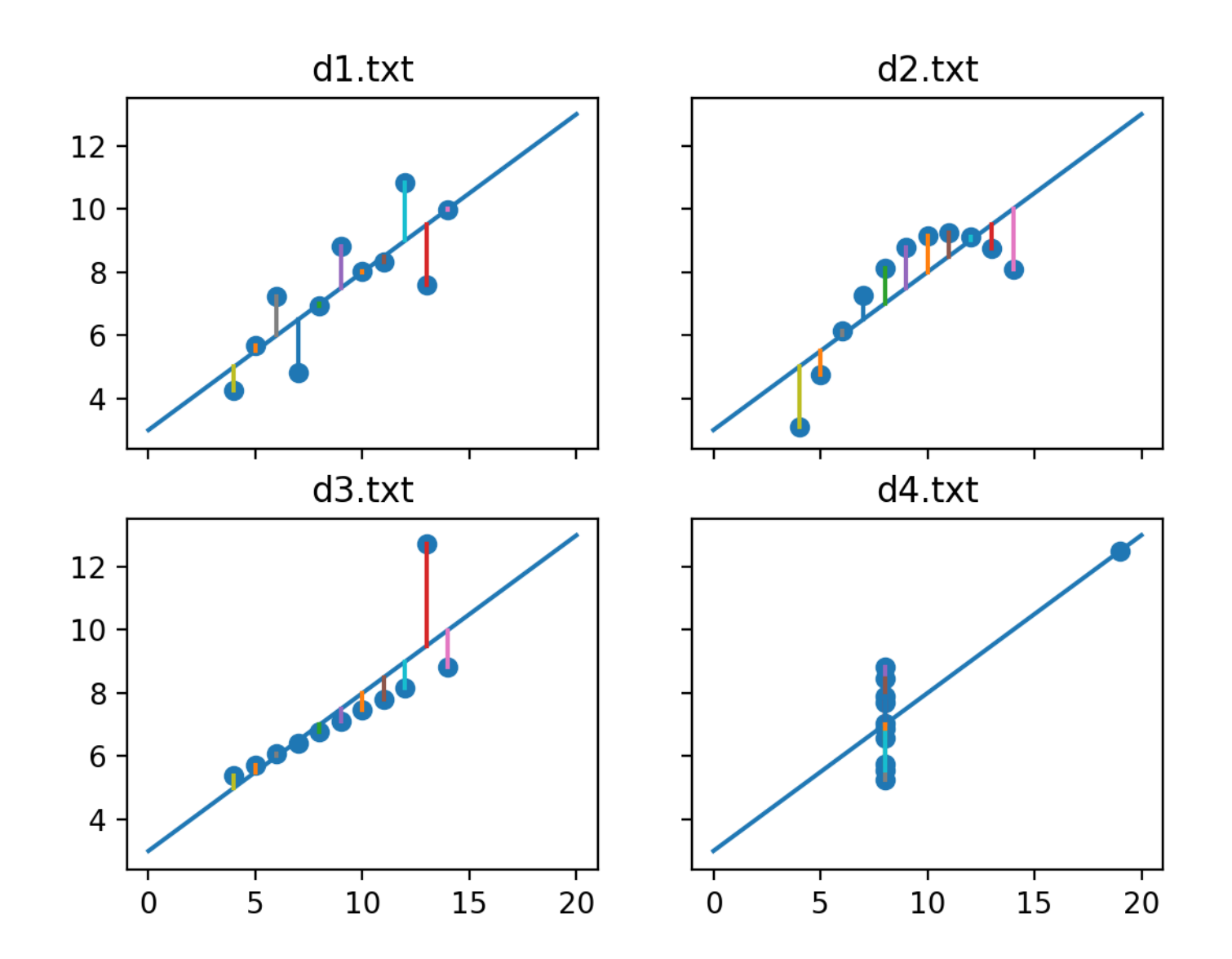

```
import sys
import pandas
import numpy as np
import matplotlib.pyplot as plt
from sklearn.linear model import LinearRegression
model = LinearRegression()
fig, axs = plt.subplots(2, 2, sharex = 'all', sharey = 'all')for i in range(4):
     df = pandas.read csv(sys.argv[i+1], sep=' ')
     xValues = df['x']yValues = df['y']model.fit(xValues[:, np.newaxis], yValues)
     xfit = np.linspace(0, 20, 1000)yfit = model.predict(xfit); np.newaxis)axs[ i \frac{1}{2}, i \frac{2}{3} ].scatter(xValues, yValues)
     axs[ i // 2, i i 2 ].plot(xfit, yfit)
     axs[ i // 2, i % 2 ].set title(sys.argv[i+1])
     yPredicted = model.predict(xValues[:, np.newaxis])for j in range(len(xValues)):
          lineX data = (xValues[j], xValues[j])lineYdata = (yValues[j], yPredicted[j])axs\begin{bmatrix} i \end{bmatrix} // 2, i \cdot 2 i \cdot 2 j \cdot 2 j \cdot 2 k \cdot 2 k \cdot 2 l \cdot 2 l \cdot 2 l \cdot 2 l \cdot 2 l \cdot 2 l \cdot 2 l \cdot 2 l \cdot 2 l \cdot 2 l \cdot 2 l \cdot 2 l \cdot 2 l \cdot 2 l \cdot 2 l \cdot 2 l \cdot 2 l \cdot 2 l \cdot 2 l \cdot# Hide x labels and tick labels for top plots and y ticks for right plots.
for ax in axs.flat:
     ax.label_outer()
plt.show()
```
## Fitting non-linear functions

- Could fit quadratics, arbitrary higher order polynomials, exponential and logarithmic curves, etc. instead of straight lines
- Alternatively, we could explicitly include other component variables in our data matrix, e.g. sqrt(x),  $log(x)$ ,  $x^3$ ,  $1/x$ ,  $sin(x)$ , etc.
- Can then capture a non-linear relationship with a linear model!
- Inconvenient and impractical to explicitly enumerate all possibilities
- Consider using more powerful learning methods, e.g. support vector machines.

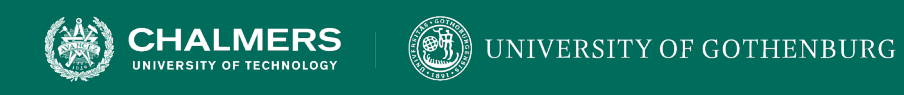

# **CLASSIFICATION**

• Assigning a label from a discrete set of possibilities

 $\bullet \bullet$ 

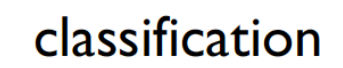

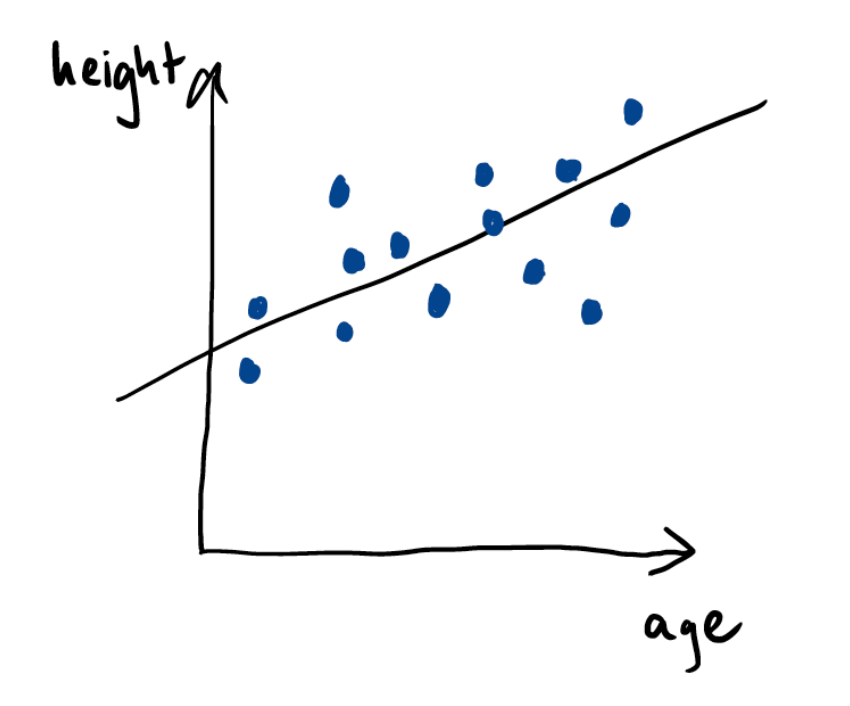

regression

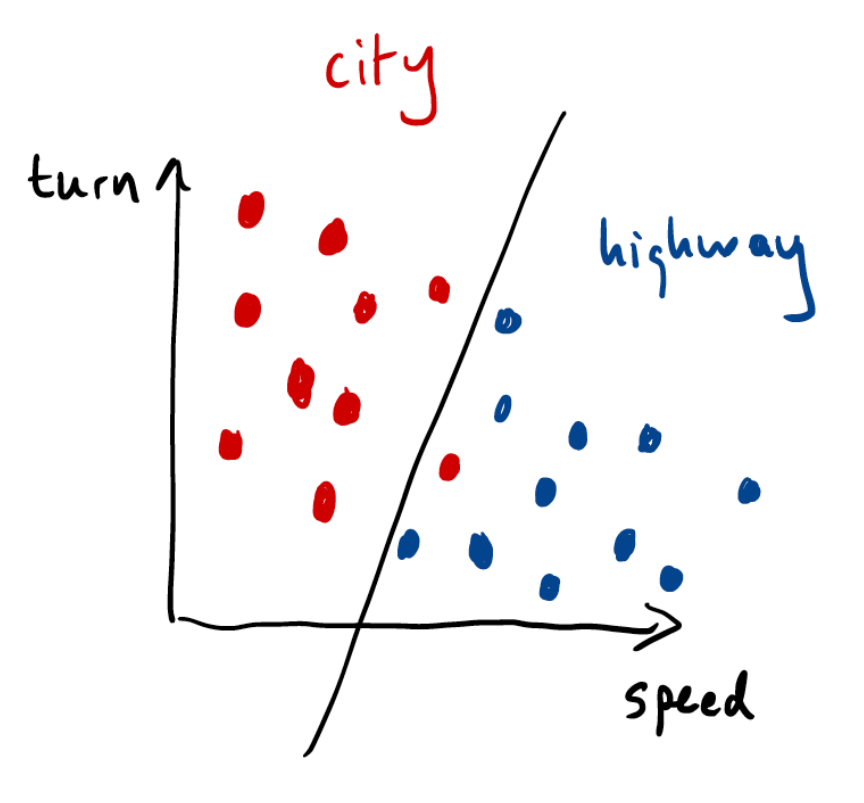

#### Iris data set

*R. A. Fisher (1936). "The use of multiple measurements in taxonomic problems". [Annals of Eugenic](https://en.wikipedia.org/wiki/Annals_of_Eugenics)s. 7 (2): 179–188.*

- Petal length
- Petal width
- Sepal length
- Sepal width

50 samples from each of three species

Iris setosa

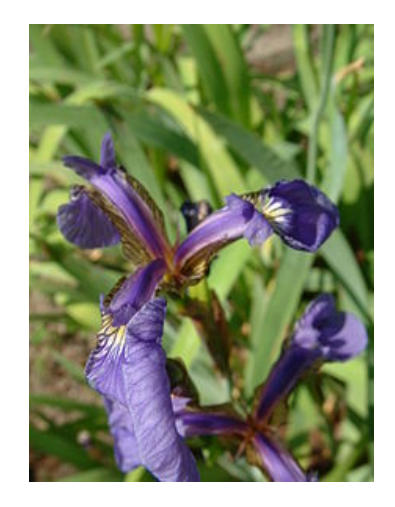

Iris versicolor

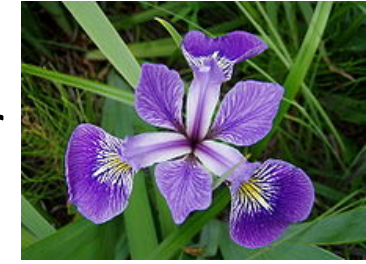

Iris virginica

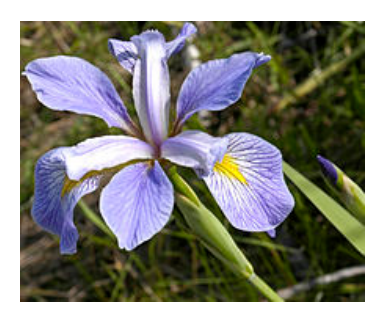

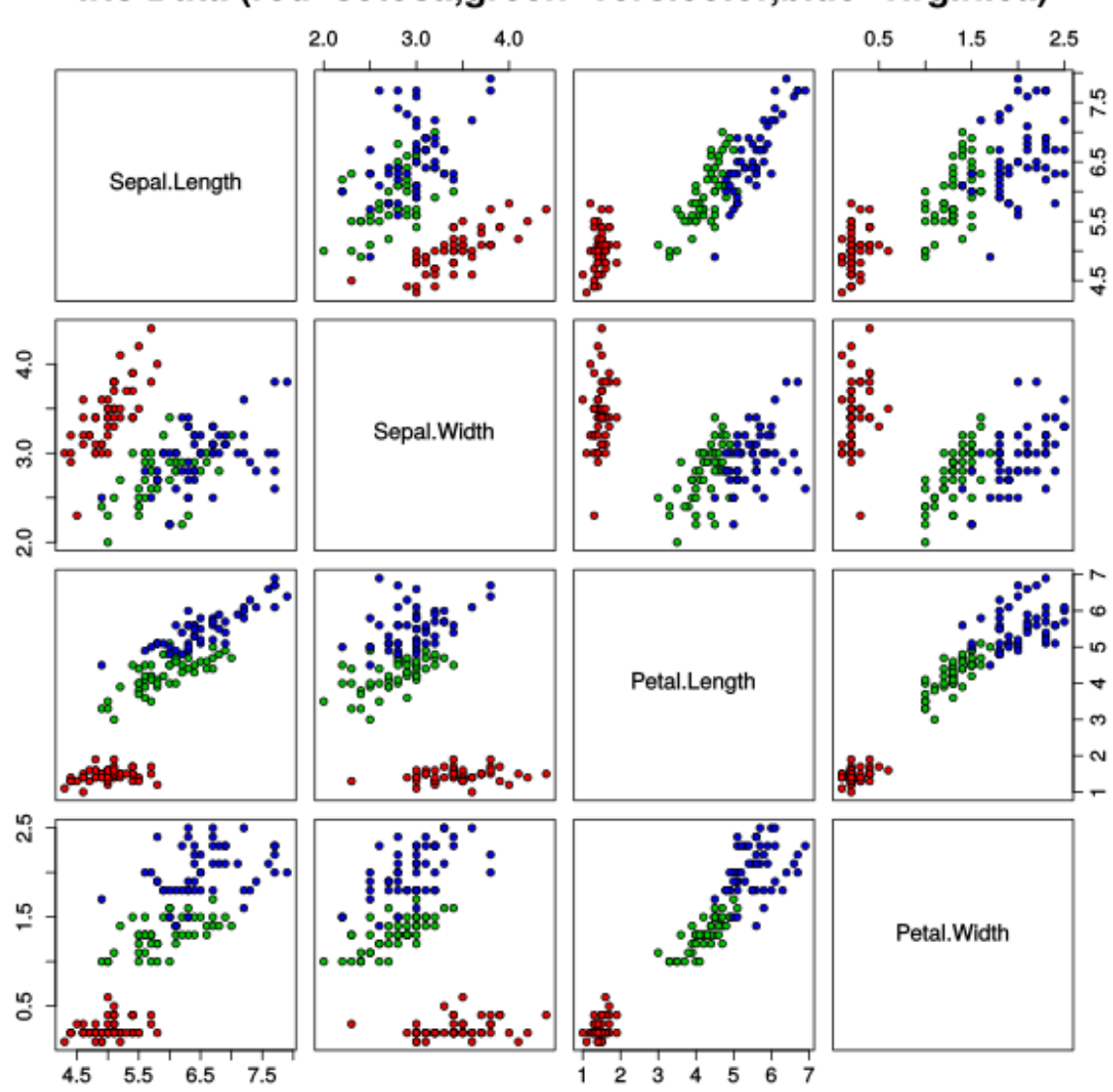

#### Iris Data (red=setosa,green=versicolor,blue=virginica)

[https://commons.wikimedia.org/wiki/File:Iris\\_dataset\\_scatterplot.s](https://commons.wikimedia.org/wiki/File:Iris_dataset_scatterplot.svg)vg (User:Nicoguaro )